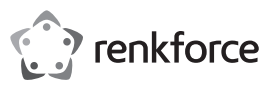

# **Instrukcja obsługi**

# **Podświetlana klawiatura gamingowa Nr zamówienia 2373331**

#### **Przeznaczenie**

Ta pełnowymiarowa przewodowa klawiatura gamingowa ma podświetlane klawisze, elementy sterujące multimediami, regulowaną wysokość oraz 4 tryby podświetlenia RGB.

Produkt przeznaczony jest wyłącznie do użytku wewnątrz budynków. Nie należy używać go na wolnym powietrzu. Należy bezwzględnie unikać kontaktu z wilgocią, na przykład w łazienkach.

Aby zachować bezpieczeństwo i przestrzegać użycia zgodnego z przeznaczeniem, produktu nie można przebudowywać i/lub modyfikować. Używanie produktu do celów innych niż opisane może spowodować jego uszkodzenie. Ponadto nieprawidłowe użytkowanie może spowodować zwarcie, pożar, porażenie prądem elektrycznym lub inne zagrożenia. Dokładnie przeczytać instrukcję obsługi i przechowywać ją w bezpiecznym miejscu. Produkt można przekazywać osobom trzecim wyłącznie z dołączoną instrukcją obsługi.

Wyrób ten jest zgodny z ustawowymi wymogami krajowymi i europejskimi. Wszystkie nazwy firm i produktów są znakami handlowymi ich właścicieli. Wszystkie prawa zastrzeżone.

#### **Zawartość dostawy**

• Klawiatura • Instrukcja obsługi

#### **Aktualne instrukcje obsługi**

Pobierz aktualne instrukcje obsługi poprzez link www.conrad.com/downloads lub zeskanuj przedstawiony kod QR. Postępuj zgodnie z instrukcjami wyświetlanymi na stronie internetowej.

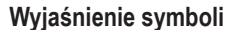

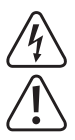

Symbol pioruna w trójkącie jest używany, jeśli istnieje ryzyko dla zdrowia, np. z powodu porażenia prądem elektrycznym.

Symbol z wykrzyknikiem w trójkącie służy do podkreślenia ważnych informacji w niniejszej instrukcji obsługi. Zawsze uważnie czytaj te informacje.

Symbol strzałki sygnalizuje specjalne informacje i wskazówki związane z obsługą.

#### **Wskazówki dotyczące bezpieczeństwa**

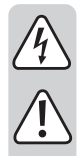

**Dokładnie przeczytaj niniejszą instrukcję obsługi i koniecznie przestrzegaj informacji dotyczących bezpieczeństwa. Producent nie ponosi odpowiedzialności za zranienie lub zniszczenie mienia wynikające z ignorowania zaleceń dotyczących bezpieczeństwa i prawidłowego użytkowania, zamieszczonych w niniejszej instrukcji obsługi. W takich przypadkach wygasa rękojmia/gwarancja.**

#### **a) Ogólne informacje**

- Urządzenie nie jest zabawką. Należy przechowywać je w miejscu niedostępnym dla dzieci i zwierząt domowych.
- Nie wolno pozostawiać materiałów opakowaniowych bez nadzoru. Mogą one stanowić niebezpieczeństwo dla dzieci w przypadku wykorzystania ich do zabawy.
- Chroń urządzenie przed ekstremalnymi temperaturami, bezpośrednim promieniowaniem słonecznym, silnymi wstrząsami, wysoką wilgotnością, wilgocią, palnymi gazami, oparami i rozpuszczalnikami.
- Nie wolno poddawać produktu obciążeniom mechanicznym.
- Jeżeli nie ma możliwości bezpiecznego użytkowania produktu, należy zrezygnować z jego użycia i zabezpieczyć go przed przypadkowym użyciem. Nie można zagwarantować bezpiecznego użytkowania produktu, który:
	- nosi widoczne ślady uszkodzeń,
	- nie działa prawidłowo,
	- był przechowywany przez dłuższy czas w niekorzystnych warunkach lub
	- został poddany poważnym obciążeniom związanym z transportem.
- Z produktem należy obchodzić się ostrożnie. Wstrząsy, uderzenia lub upadek nawet z niewielkiej wysokości może spowodować uszkodzenia produktu.
- W przypadku jakichkolwiek wątpliwości dotyczących obsługi, bezpieczeństwa lub podłączania urządzenia należy skonsultować się ze specjalistą.
- Konserwacja, modyfikacje i naprawy powinny być wykonywane wyłącznie przez technika lub autoryzowane centrum serwisowe.
- W przypadku jakichkolwiek pytań, na które nie można odpowiedzieć na podstawie tej instrukcji obsługi, należy skontaktować się z naszym działem wsparcia lub pracownikiem technicznym.

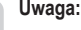

 $\epsilon$ 

- Aby uniknąć uszkodzenia komponentów, nie należy próbować otwierać ani naprawiać produktu bez fachowej pomocy.
- Na zasięg działania mogą mieć wpływ czynniki środowiskowe i pobliskie źródła zakłóceń.
	- Właściwe użytkowanie pomaga przedłużyć żywotność produktu.

#### **b) Podłączone urządzenia**

Przestrzegaj również instrukcji bezpieczeństwa i obsługi innych urządzeń podłączonych do produktu.

# **Obsługa**

#### **a) Funkcja klawisza**

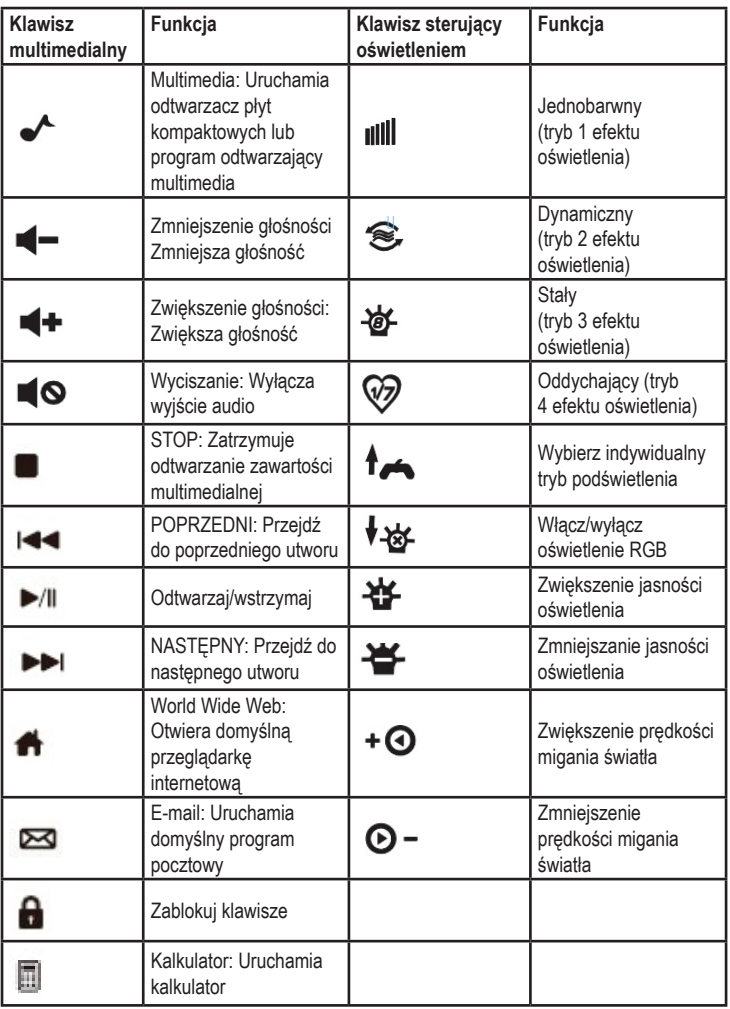

#### **b) Tryby efektów świetlnych**

Aby zmienić tryby efektów świetlnych, naciśnij Fn + odpowiedni przycisk trybów efektów świetlnych opisany powyżej.

#### **c) Oświetlenie niestandardowe**

Naciśnij Fn + klawisze . Prawe górne kontrolki LED zaczną migać. Następnie naciśnij

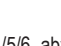

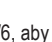

Fn + 1/2/3/4/5/6, aby ustawić własne oświetlenie dla 6 stref klawiatury. Naciśnij Fn + ,

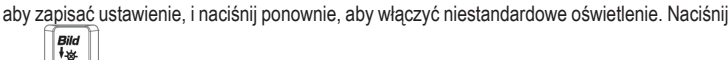

aby włączyć/wyłączyć oświetlenie.

#### **d) Regulacja jasności**

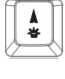

ᇶ

Naciśnij Fn + klawisze  $\Box$  lub  $\Box$  aby dostosować jasność w górę lub w dół na 5 poziomach.

#### **e) Regulacja prędkości**

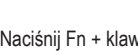

 $\epsilon$ Naciśnij Fn + klawisze | الكنسل | lub , aby dostosować predkość na 4 poziomach.

#### **f) Klawisze multimedialne**

Naciśnij Fn + odpowiednie klawisze multimedialne, aby dostosować odtwarzanie multimediów.

## **g) Kontrolka LED**

# Naciśnij klawisz  $\mathbb{R}$ , aby zablokować lub odblokować blokadę klawiatury numerycznej.  $\theta$ Naciśnij klawisz **, aby włączyć/wyłączyć blokadę Caps Lock.** Naciśnij Fn + klawisze (F11)<br>Naciśnij Fn + klawisze. aby zablokować/odblokować wszystkie klawisze.

### **h) Klawisze antyghostingowe**

Poniżej znajdują się klawisze antighostingowe:

Q, A, Z, W, S, X, E, D, C, F, B, T, Y, U, spacja, Tab, 0, 6, Backsp, F9, J, }, 4, /, ?, Esc, Enter

## **Rozwiązywanie problemów**

- Upewnij się, że kabel USB jest prawidłowo podłączony do komputera.
- Podłącz wtyczkę USB do innych portów w komputerze.
- Zresetuj komputer
- Jeśli powyższy problem nadal występuje, spróbuj podłączyć klawiaturę do innego komputera.

## **Konserwacja i czyszczenie**

- Przed czyszczeniem odłączyć produkt od zasilania.
- Nie używaj żadnych żrących środków czyszczących, alkoholu ani innych roztworów chemicznych, ponieważ mogą one spowodować uszkodzenie obudowy i funkcjonowania produktu.
- Czyść produkt suchą, niestrzępiącą się ściereczką.

# **Utylizacja**

**Produkt**

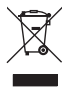

Urządzenia elektryczne muszą być poddane recyklingowi i nie należą do odpadów z gospodarstw domowych. Po zakończeniu eksploatacji produkt należy zutylizować zgodnie z obowiązującymi przepisami prawnymi.

W ten sposób użytkownik spełnia wymogi prawne i ma swój wkład w ochronę środowiska.

## **Dane techniczne**

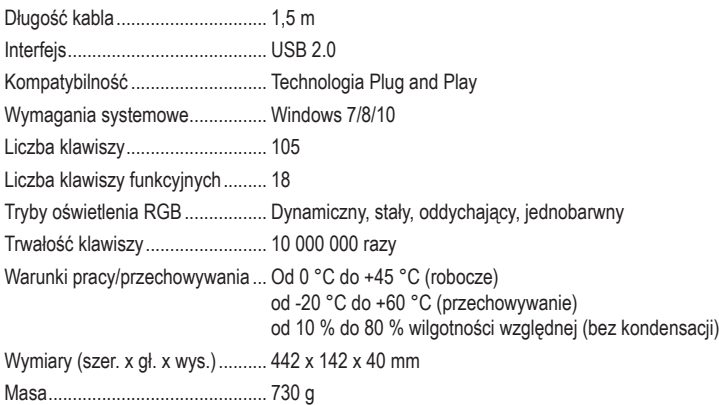

Publikacja opracowana przez firmę Conrad Electronic SE, Klaus-Conrad-Str. 1, D-92240 Hirschau (www.conrad.com). Wszystkie prawa, włączając w to tłumaczenie, zastrzeżone. Reprodukowanie w jakiejkolwiek formie, kopiowanie, tworzenie mikrofilmów lub przechowywanie za pomocą urządzeń elektronicznych do przetwarzania danych jest zabronione<br>bez pisemnej zgody wydawcy. Przedrukowywanie, także częściowe, jest zabronione. Publikacja ta odzwierciedla s